PC Software Aloha TS Reference Guide v6.2 Manual

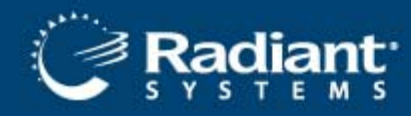

## **TableService v6.2**

Aloha

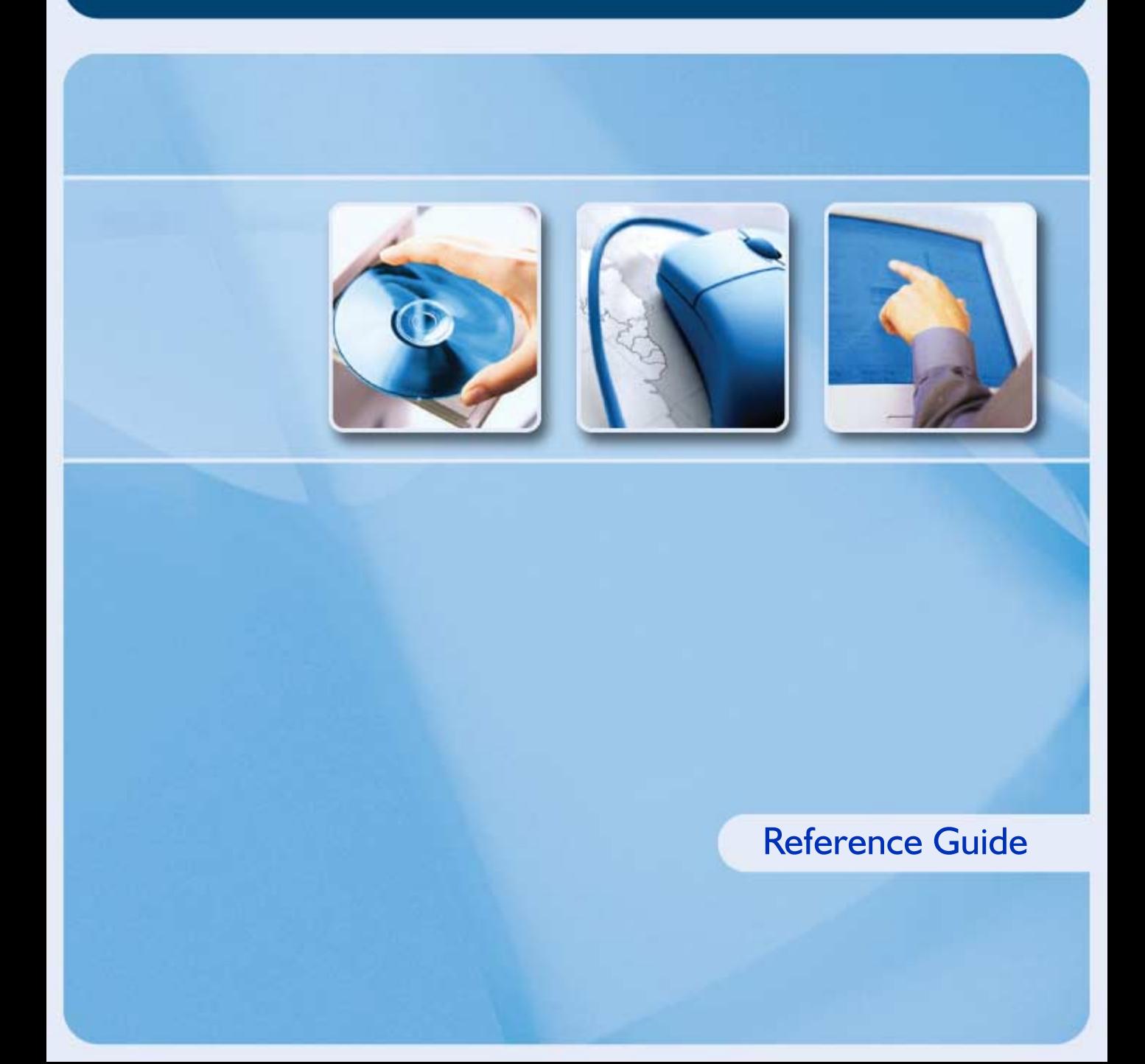

## **Table of Contents**

## **About This Guide**

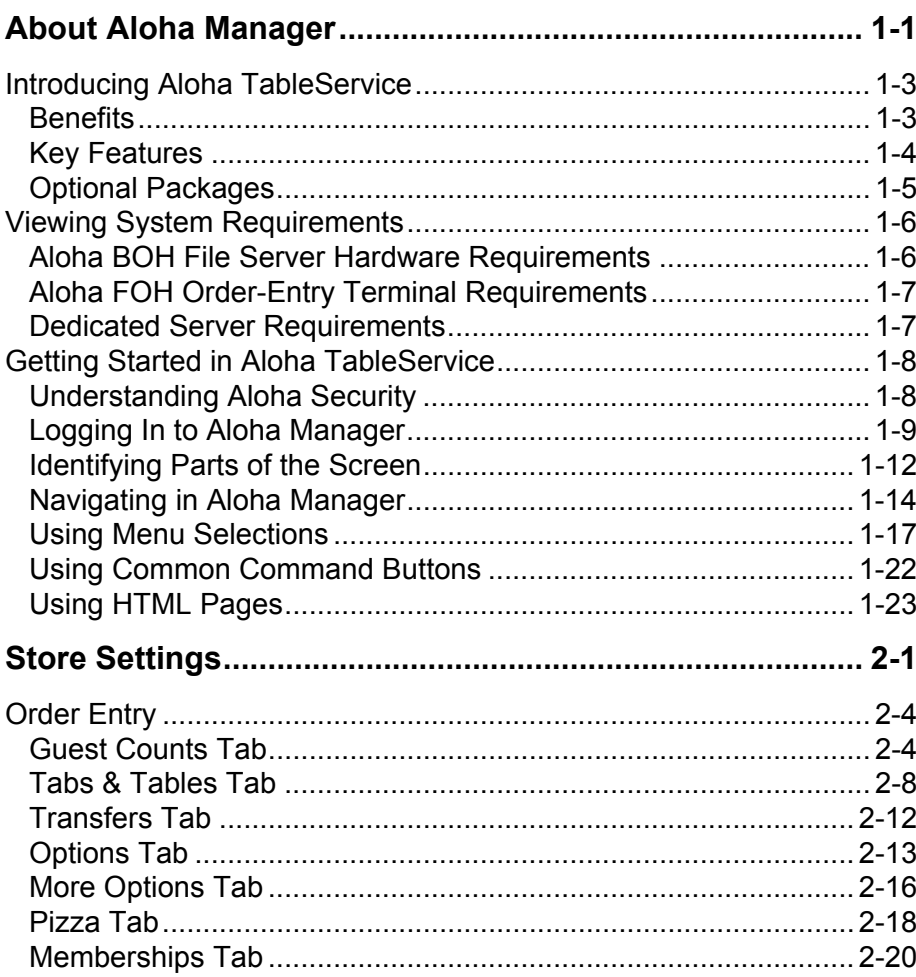

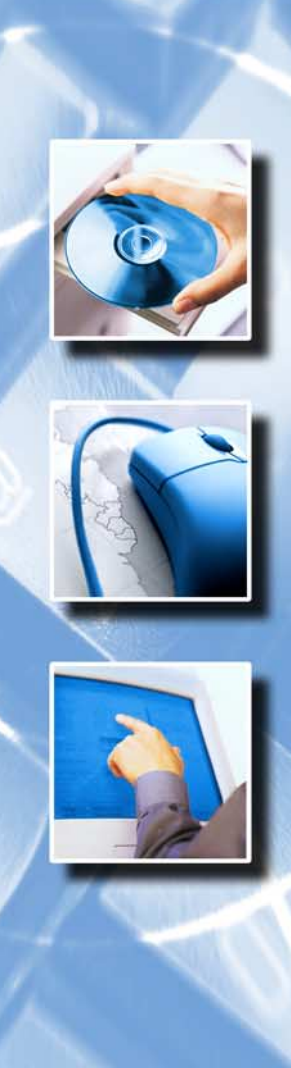

 $v6.2$ 

Alsha

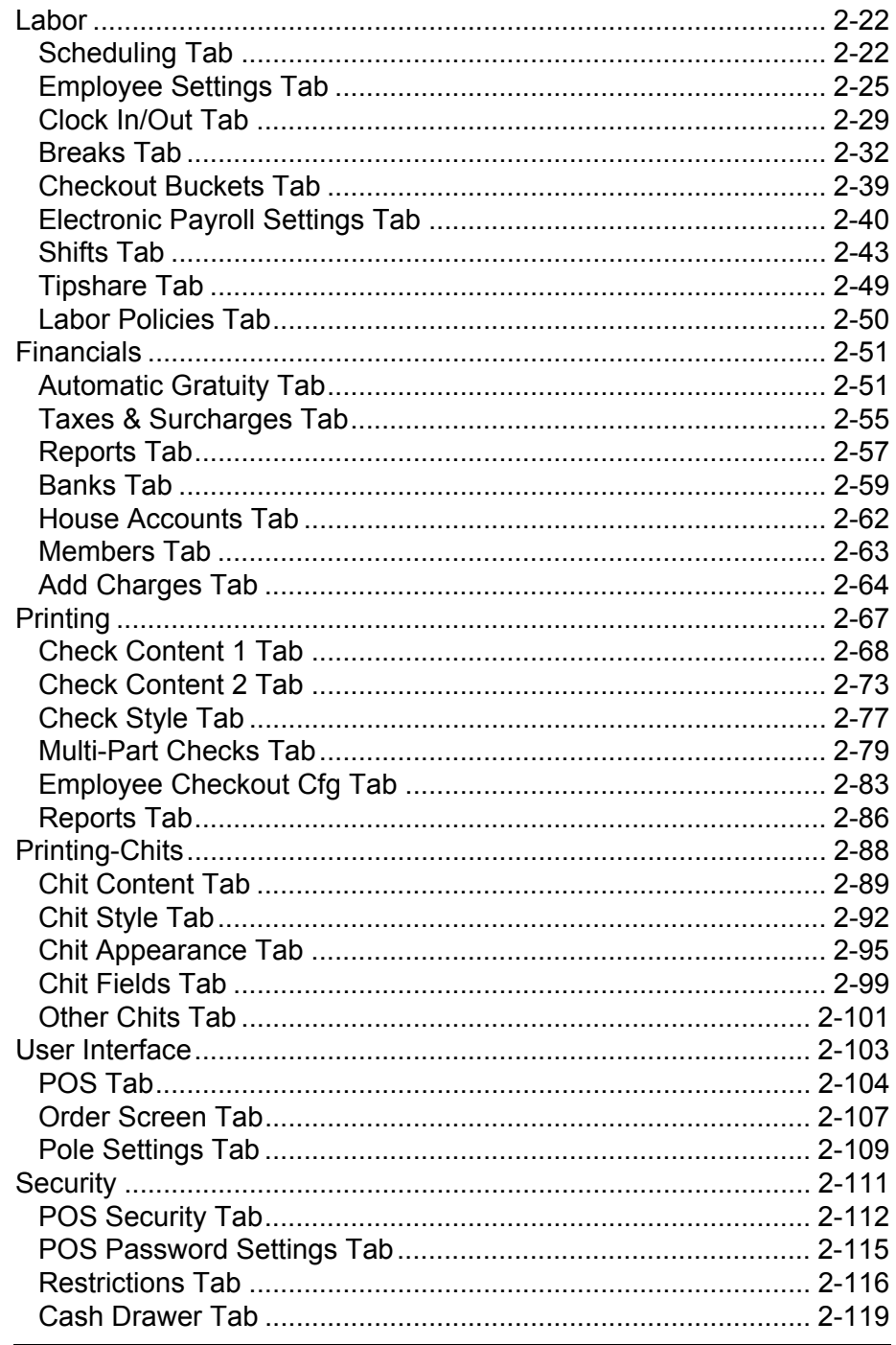

I

Aloha TableService Reference Guide v6.2

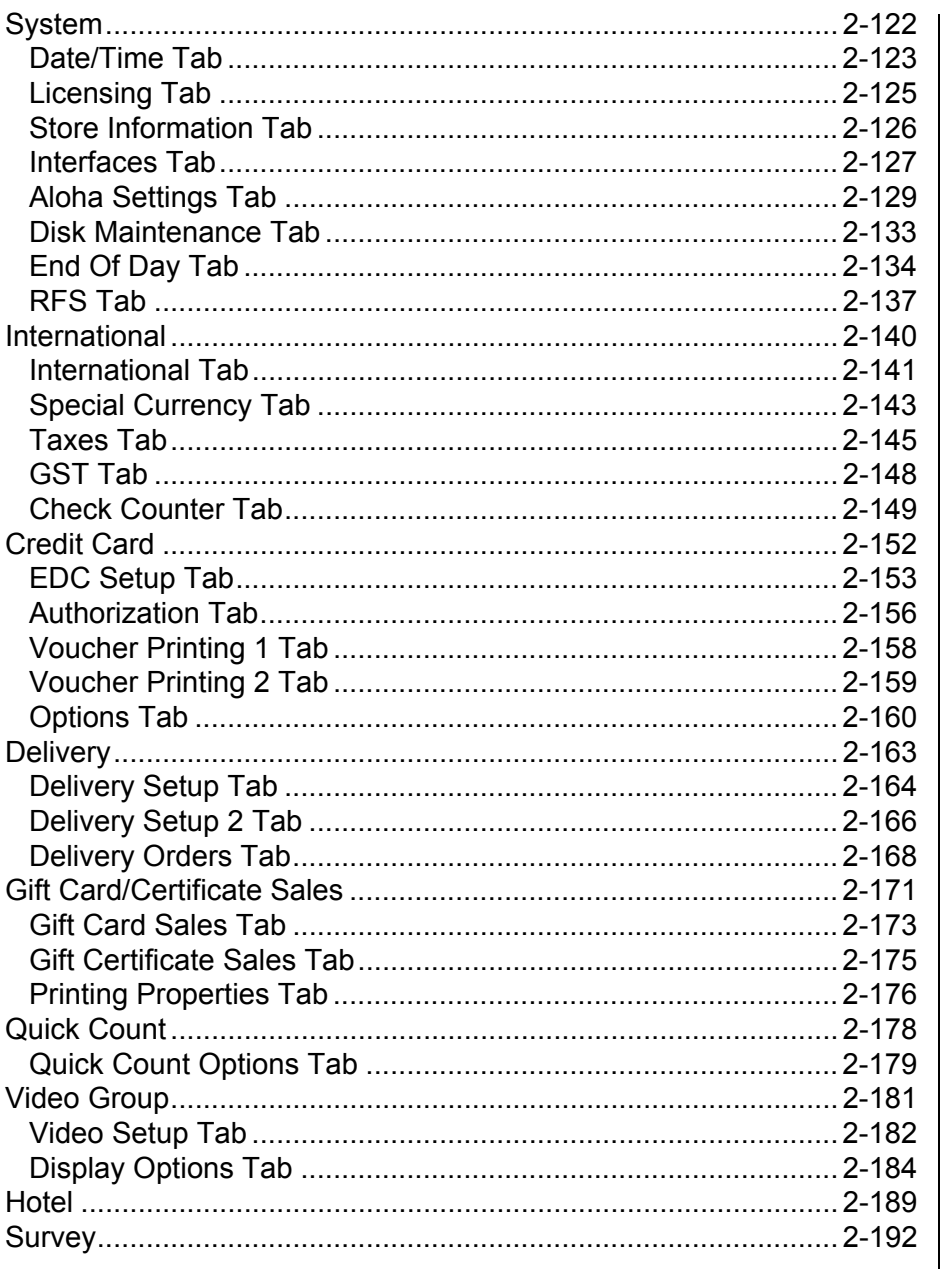

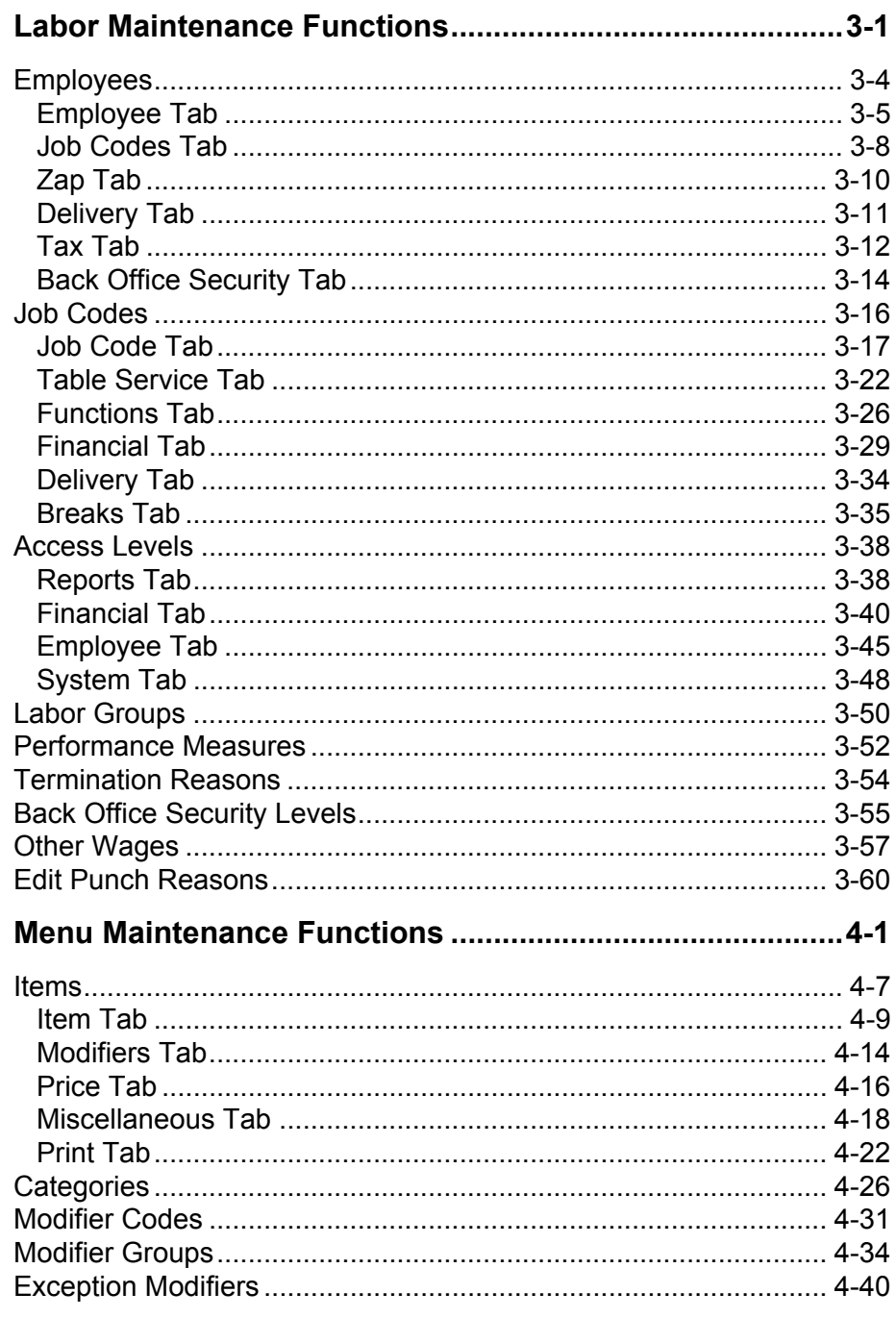

 $\overline{\phantom{a}}$ 

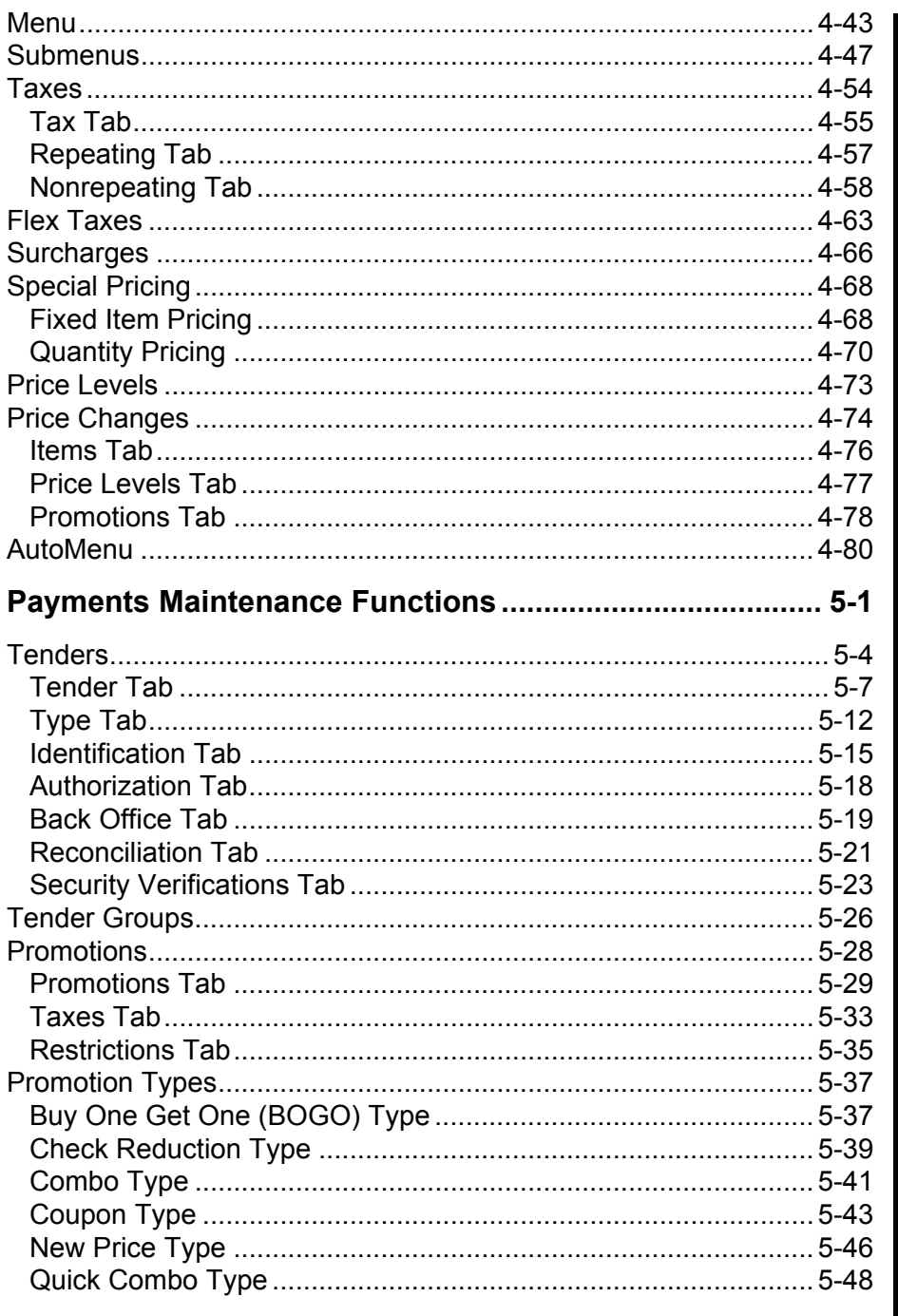

Table of Contents v

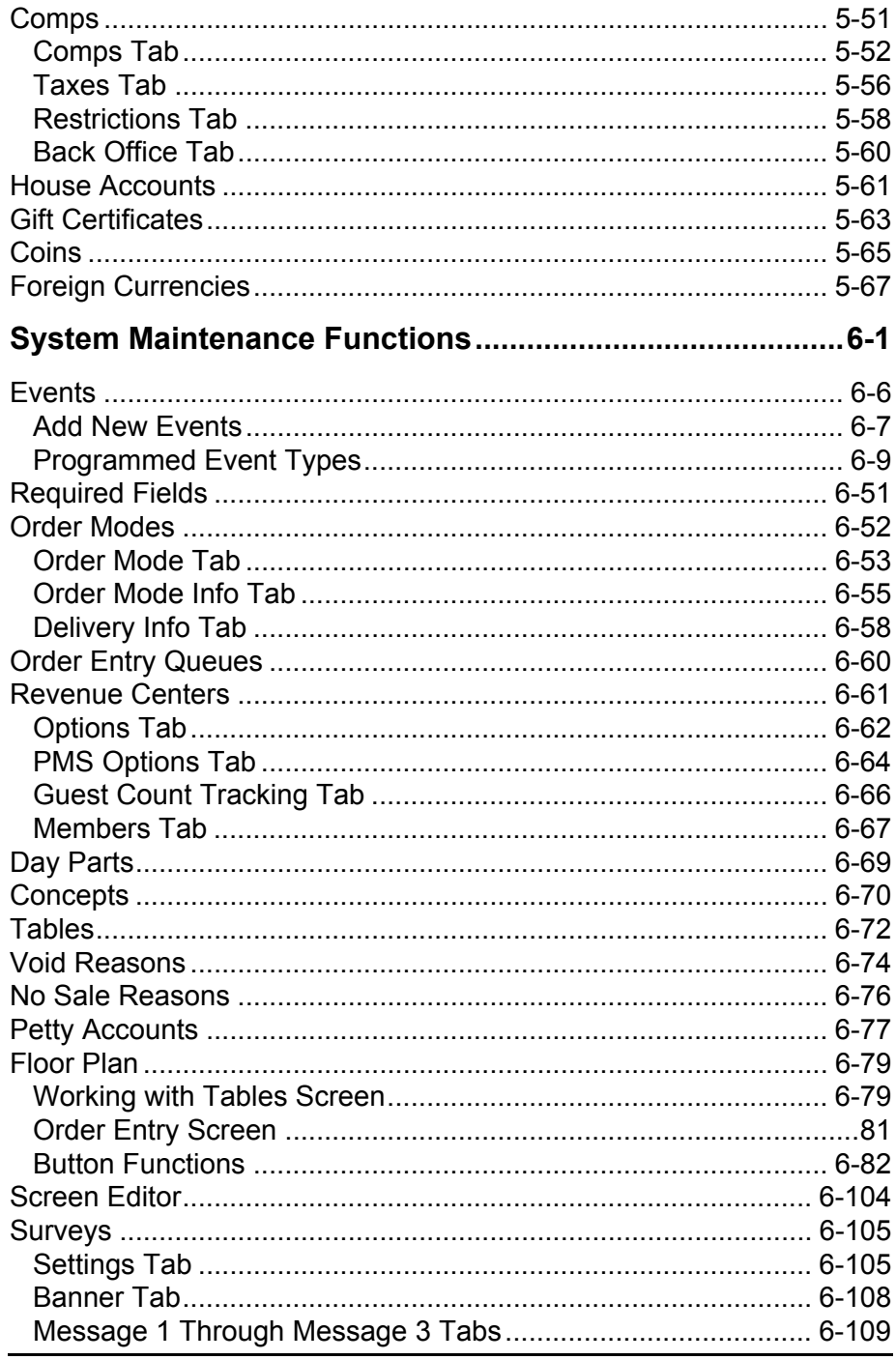

∥

Aloha TableService Reference Guide v6.2

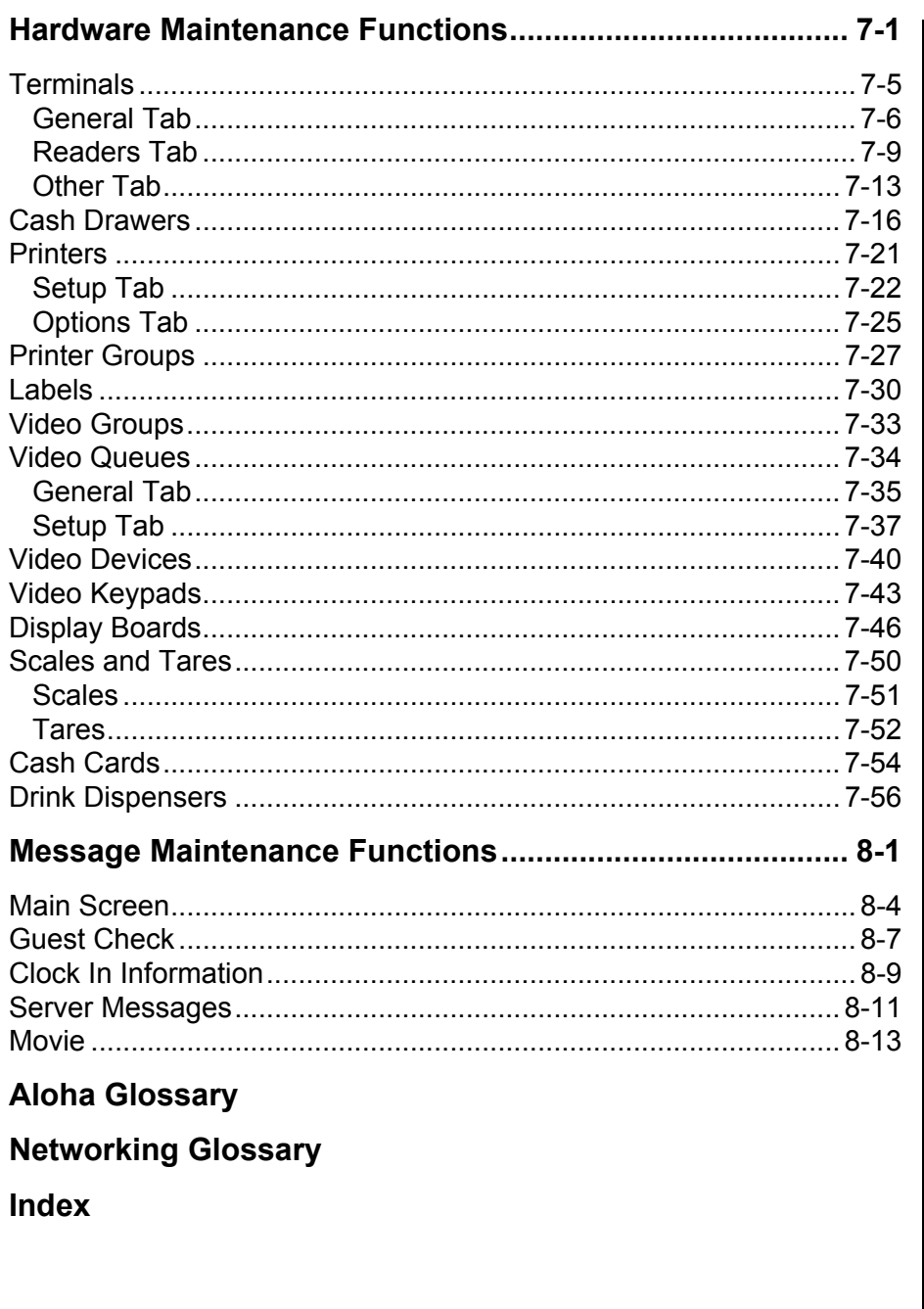

This is a "Table of Contents preview" for quality assurance

The full manual can be found at<http://the-checkout-tech.com/estore/catalog/>

We also offer free downloads, a free keyboard layout designer, cable diagrams, free help and support.

*[http://the-checkout-tech.com](http://the-checkout-tech.com/) : the biggest supplier of cash register and scale manuals on the net*